# **CURSO WORD 365**

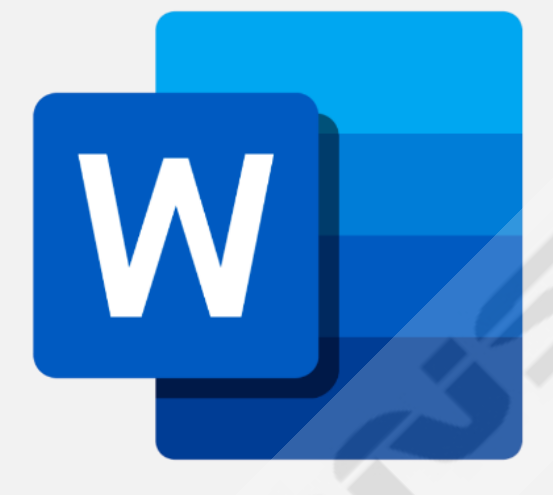

## *Horas estimadas: 40*

*Word es la aplicación más versátil y sencilla de utilizar para todo tipo de ediciones de texto. Pero no solo esto, con este curso verás las infinitas posibilidades de este programa de Microsoft. De una forma práctica, sencilla y dinámica aprenderás a utilizar este programa más popular de procesador y edición de textos.*

*Con video tutoriales, ejercicios, manual guiado y examen tipo test la alumna/o adquirirá un manejo suficiente en Word 365.*

## **INDICE CONTENIDO**

- 1. Introducción a Word 365
- 2. Crear documentos nuevos y plantillas
- 3. Agregar y editar texto
- 4. Búsqueda, remplazar, ortografía y conteo
- 5. Listas numeradas, viñetas e interlineados
- 6. Seleccionar texto, aplicar estilos y temas

*Ejercicio práctico 1* 

- 7. Diseñar página I
- 8. Diseñar página II
- 9. Diseñar página III
- 10. Compartir, comentar, guardar e imprimir
- 11. Word 365 en el smartphone I
- 12. Word 365 en el smartphone II

*Ejercicio práctico 2* 

#### *Manual de Word 365*

### **EXAMEN WORD 365**